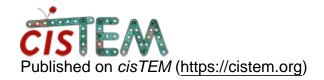

<u>Home</u> > Launching cisTEM jobs from command line - Exposure filtering

## Launching cisTEM jobs from command line - Exposure filtering

Mon, 03/25/2019 - 06:29 #1

| Launching cisTEM jobs from command line - Exposure filtering                                                                              |
|----------------------------------------------------------------------------------------------------|
| Hi,                                                                                                    |
|                                                                                                    |
| I'am using Unblur to 'dose filter' tilted-series. I would like to do it automatically from the command line, by creating a simple script. |
| Is it possible? Does cisTEM write the command line for all jobs?                                                                          |
| Many thanks                                                                                                    |
| Eugenio                                                                                                    |

timgrant

Hi Eugenio,

Hi Eugenio,

You can run unblur from the command line, and so you can script it. if you go to the cisTEM bin directory and run ./unblur it will ask you for the inputs as a series of questions. You can script this by piping input to the executable.

Will that do what you want?

Cheers,

Tim

Mon, 03/25/2019 - 13:40 (Reply to #2)

| I think so                                                                 |
|----------------------------------------------------------------------------|
| Hi Tim,                                                                    |
|                                                                            |
| Many thanks. Yes, I'll figure out how to do it.                            |
|                                                                            |
| There is no way of setting -input -output -pixel_size -bin -exposure_filer |
| ?                                                                          |
|                                                                            |
| Cheers                                                                     |
|                                                                            |
| Eugenio                                                                    |

| Exposure filter                                                                    |
|------------------------------------------------------------------------------------|
| I meant -exposure_filter                                                           |
|                                                                                    |
| Actually, what I would like to do is to compare different exposure filtering ways. |
|                                                                                    |
| Thanks again                                                                       |
|                                                                                    |
| Eugenio                                                                            |

timgrant

Hi Eugenio,

Hi Eugenio,

You could write a bash script that accepts input, ouput pixel size etc as input and runs unblur with the inputs you need.

Cheers,

Tim

Tue, 03/26/2019 - 04:12 (Reply to #5)

| Yes, that's what I was                 |
|----------------------------------------|
| Yes, that's what I was thinking about. |
| Many thanks again Tim.                 |
| Cheers                                 |
| Eugenio                                |

| ٠ |        |     |        |           |     |         |          |              |
|---|--------|-----|--------|-----------|-----|---------|----------|--------------|
|   | $\sim$ | ın  | Or.    | register  | +^  | n - n + | 00 mm    | <b>こへいせつ</b> |
|   | ( )( ) | 111 | ( )    | TECHNIEL  | 1() | 10051   | (2011111 | 121115       |
| ı |        |     | $\sim$ | 1 Oqiotoi |     |         | 0011111  | 101110       |
|   |        |     |        |           |     |         |          |              |

 $\textbf{Source URL:} \underline{\text{https://cistem.org/launching-cistem-jobs-command-line-exposure-filtering?page=0}}\\$